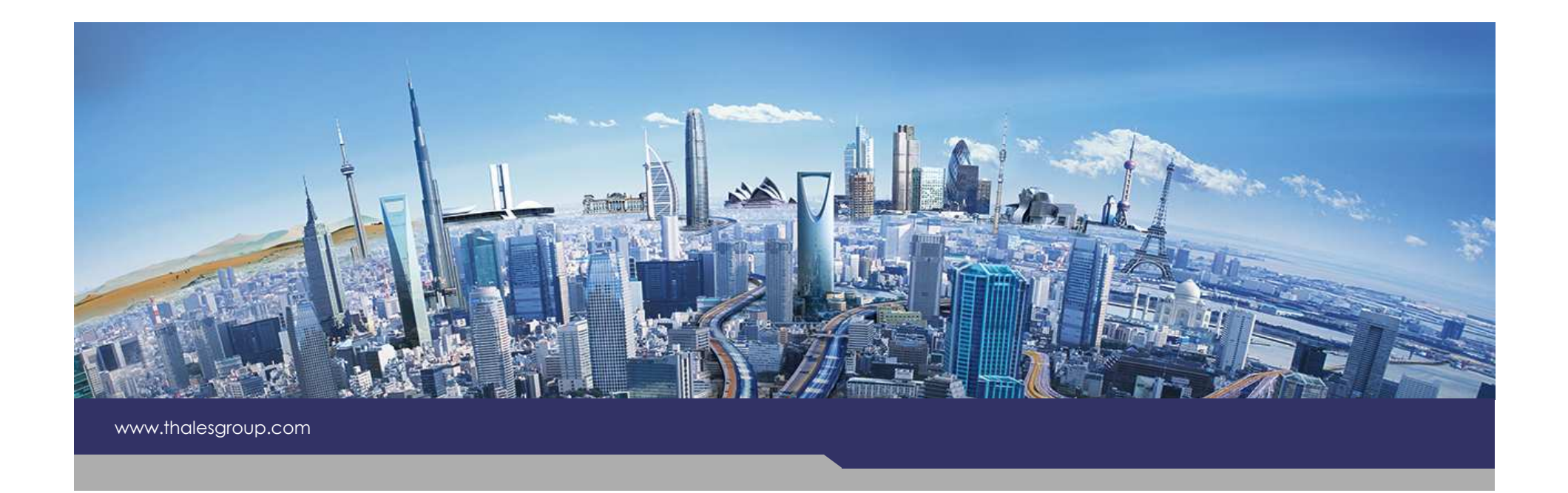

# Model Detachment

## **EX Kitalpha**

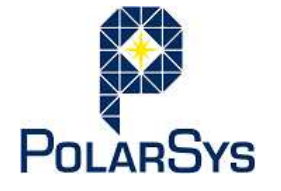

**THALES** 

**OPEN**

Version 1.0.0

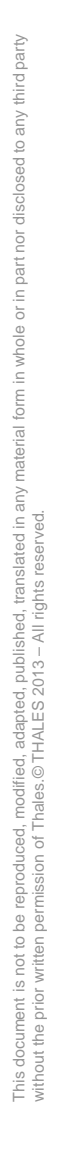

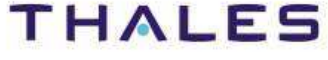

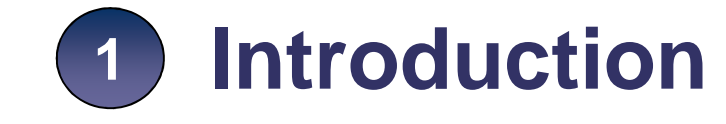

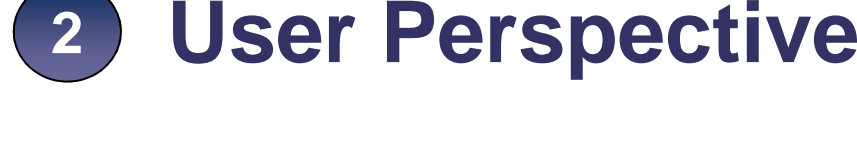

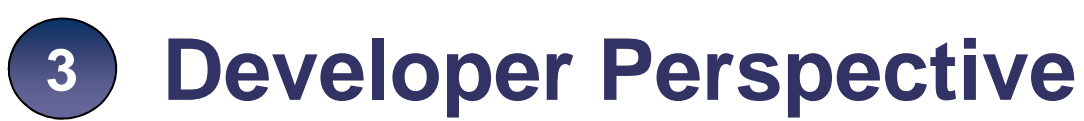

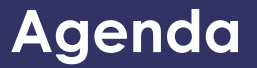

#### **1Introduction**

- **User Perspective2**
- **Developer Perspective3**

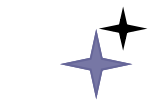

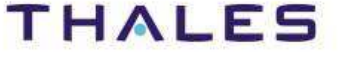

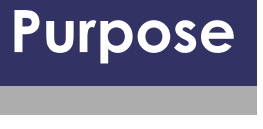

This document is not to be reproduced, modified, adapted, published, translated in any material form in whole or in part nor disclosed to any third party

This document is not to be reproduced, modified, adapted, published, translated in any material form in whole or in part nor disclosed to any third party<br>without the prior written permission of Thales.© THALES 2013 – All r

without the prior written permission of Thales.© THALES 2013 – All rights reserved.

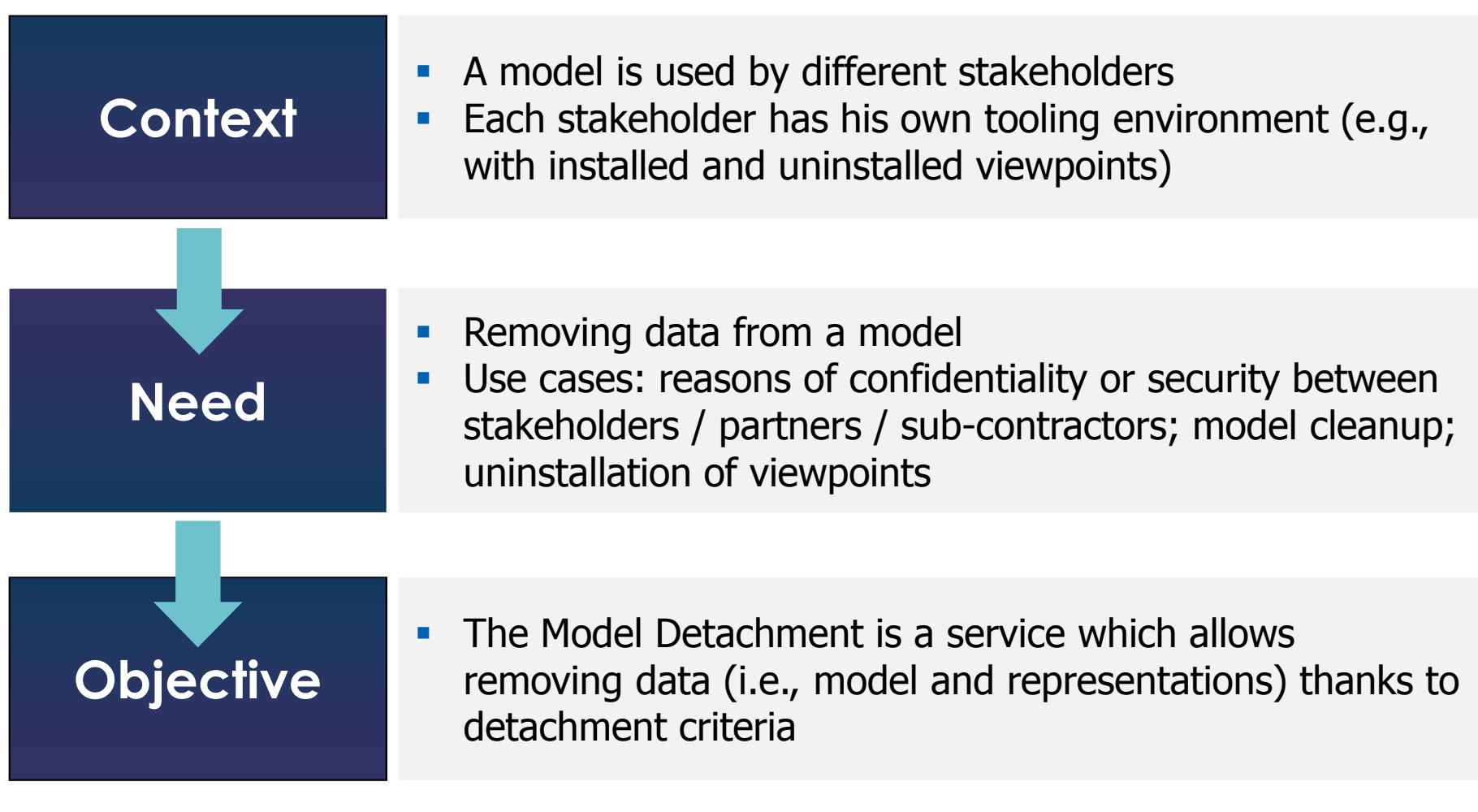

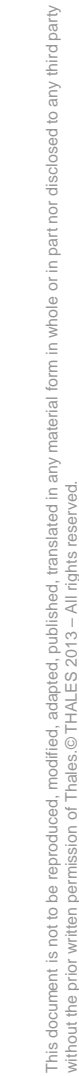

without the prior written permission of Thales.© THALES 2013 – All rights reserved.

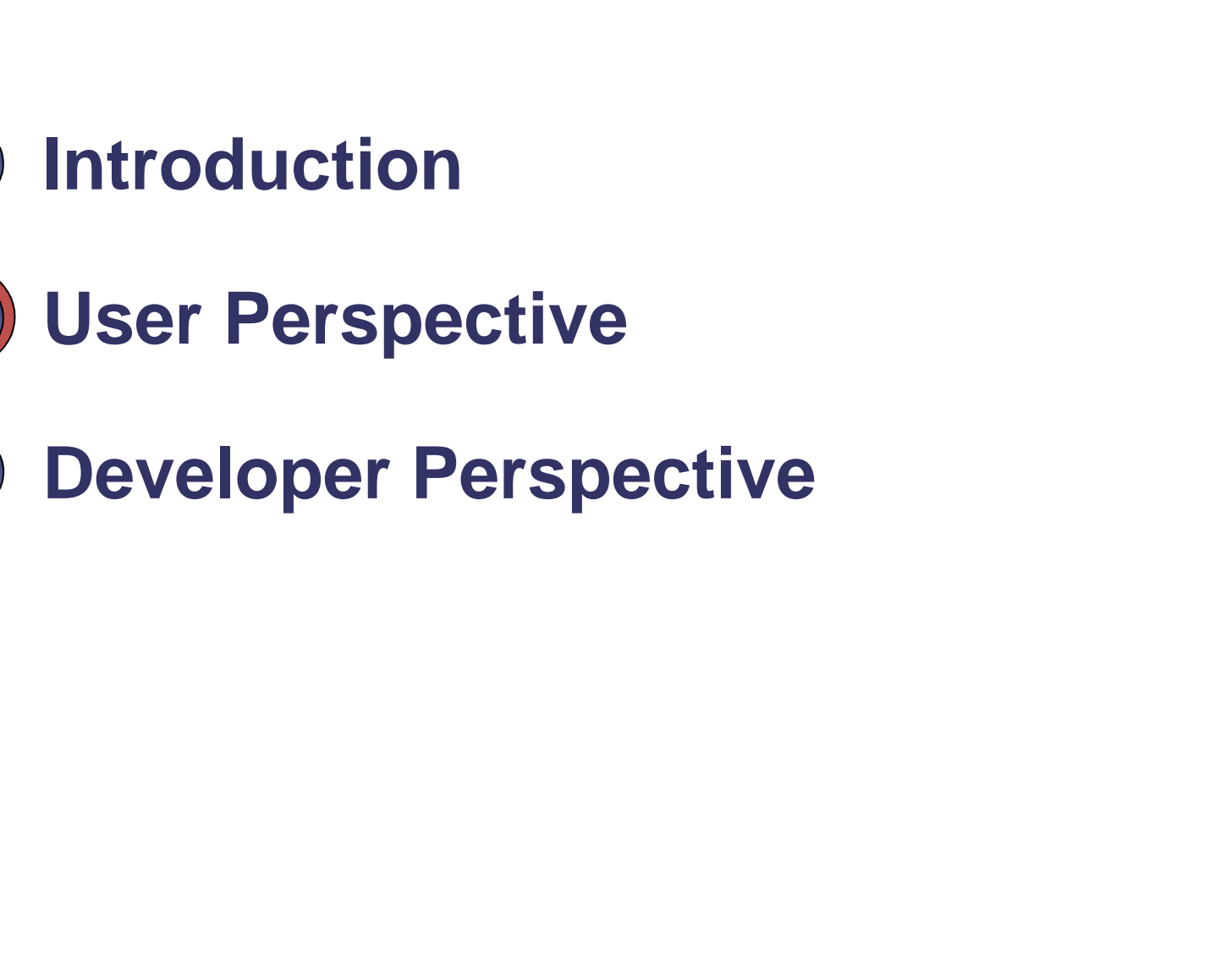

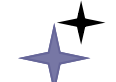

**/** Agenda

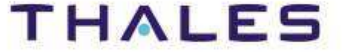

**1**

**2**

**3**

1.The User launches the model detachment

2.The Model Detachment analyzes the model

3.The User selects the data to be detached

4.The Model Detachment backs up the model

5.The Model Detachment removes the data from the model

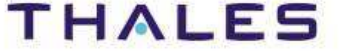

#### **/** Overview of the User Interface

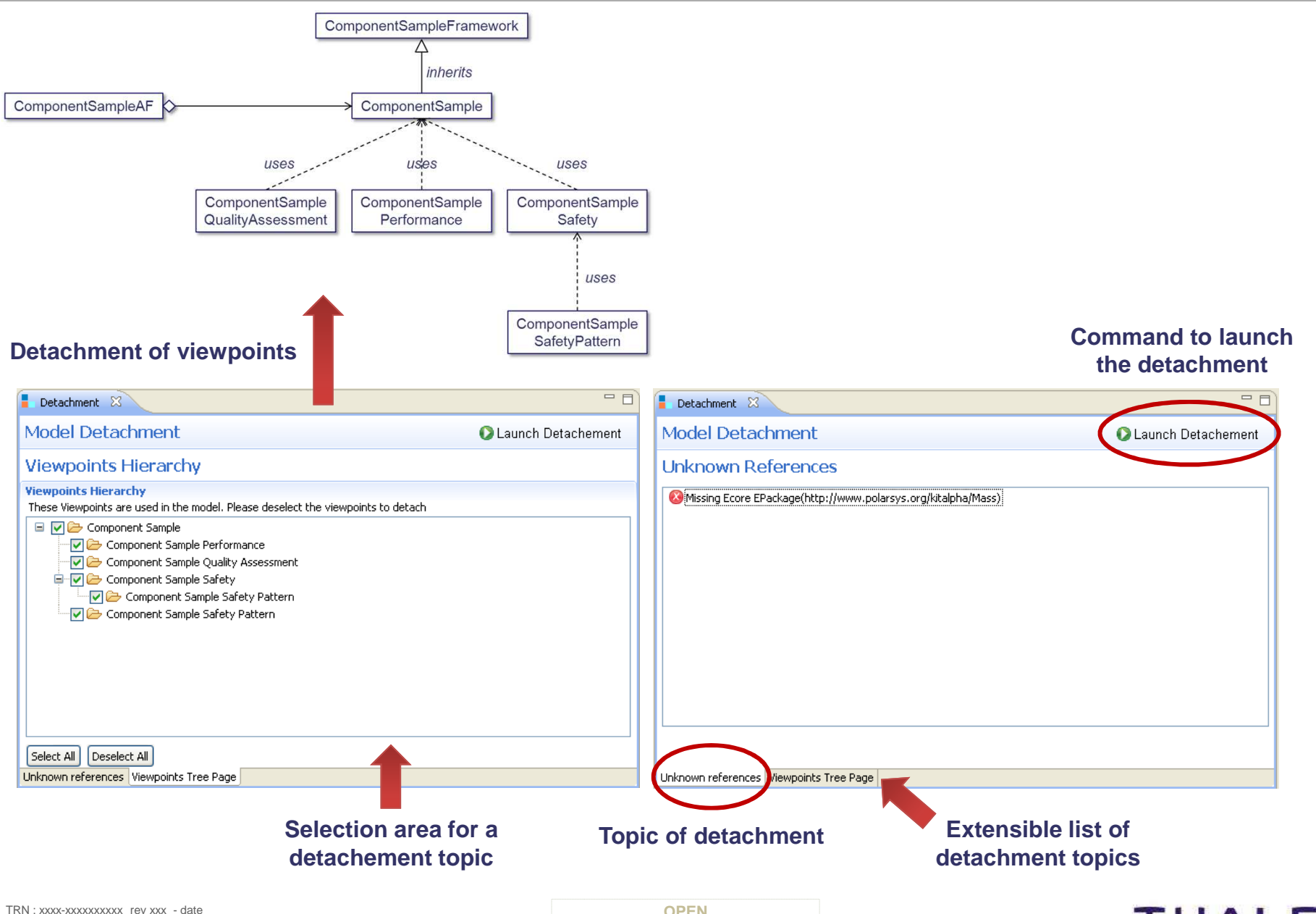

**Property**  $\blacksquare$ Thales Global Services / Template: 83150233-DOC-TGS-EN-002

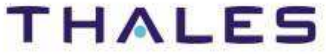

This document is not to be reproduced, modified, adapted, published, translated in any material form in whole or in part nor disclosed to any third party

party

without the prior written permission of Thales.© THALES 2013 – All rights reserved.

cument is not to be reproduced, modified, adapted, published, translated in<br>the prior written permission of Thales.© THALES 2013 – All rights reserved

This doc

## **/** Topic: Removal of unkown references

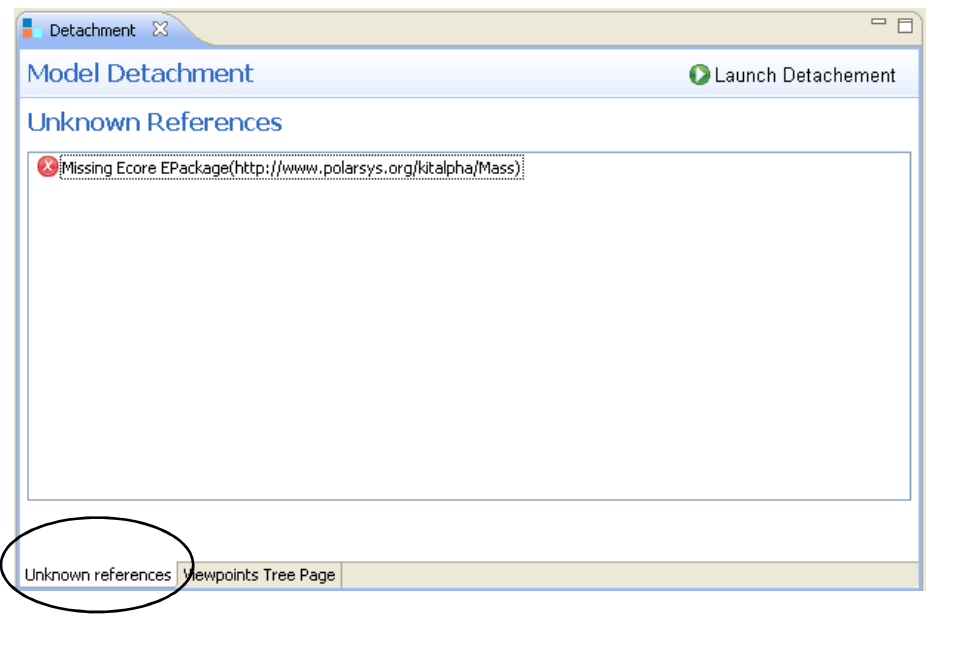

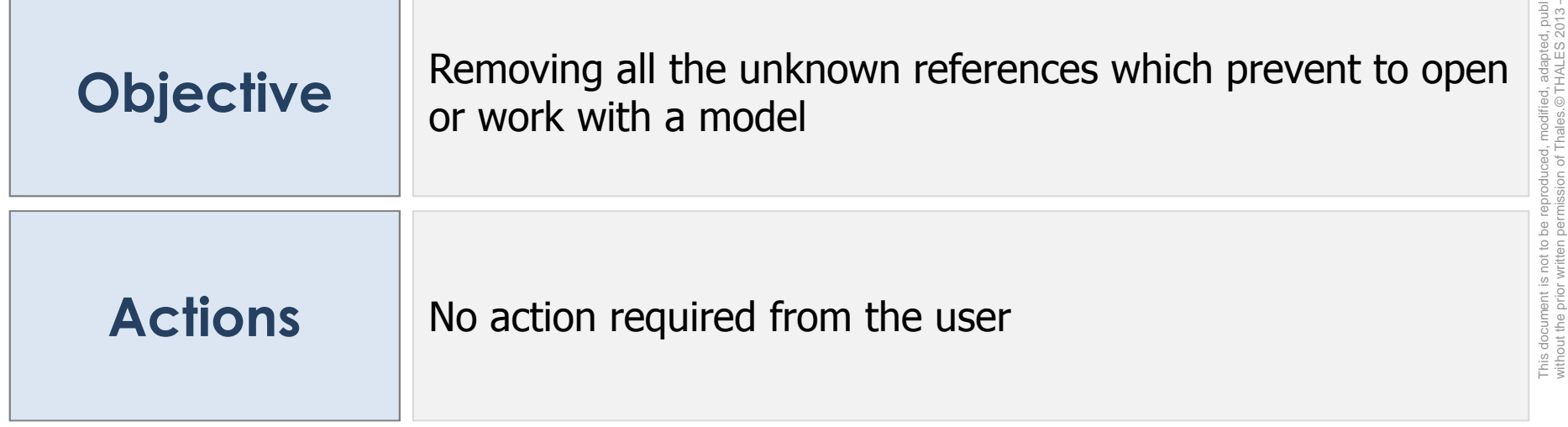

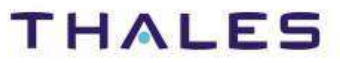

This document is not to be reproduced, modified, adapted, published, translated in any material form in whole or in part nor disclosed to any third party

translated in any

third party

 $\subseteq$ 

without the prior written permission of Thales.© THALES 2013 – All rights reserved.

## **/** Topic: Viewpoint Detachment

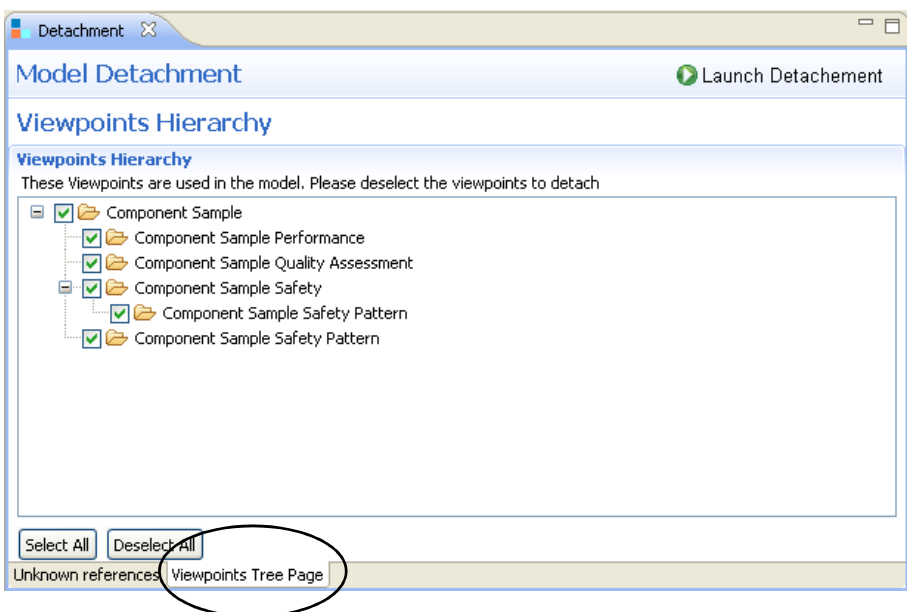

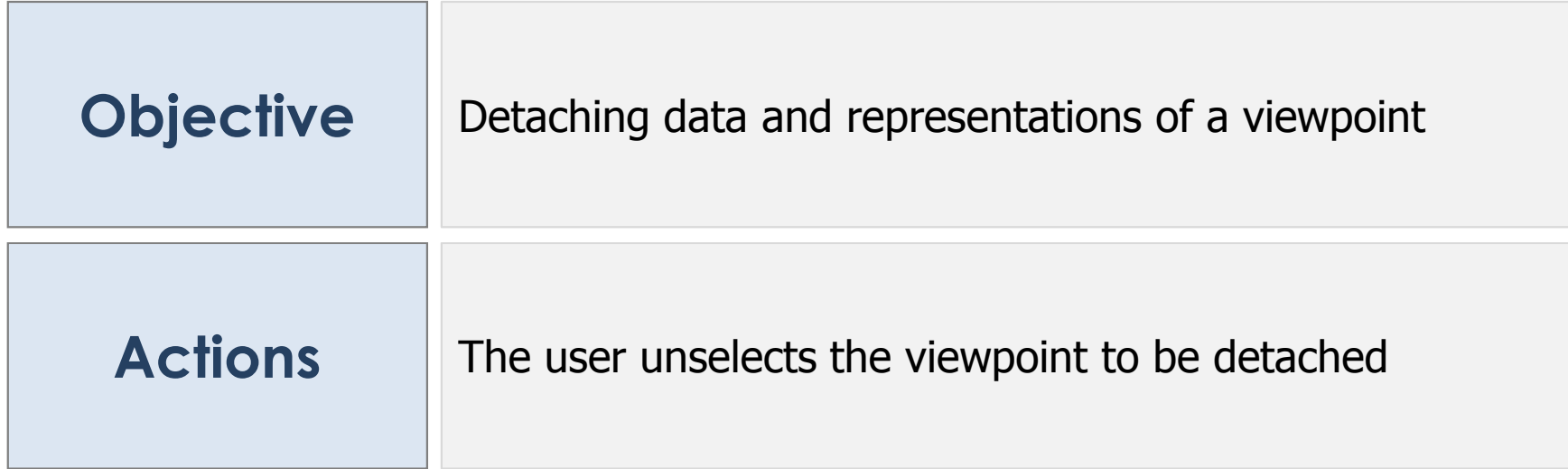

third party

 $\frac{c}{d}$ 

**9**

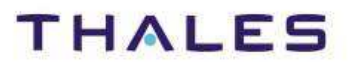

## **/** Topic: Resource Detachment

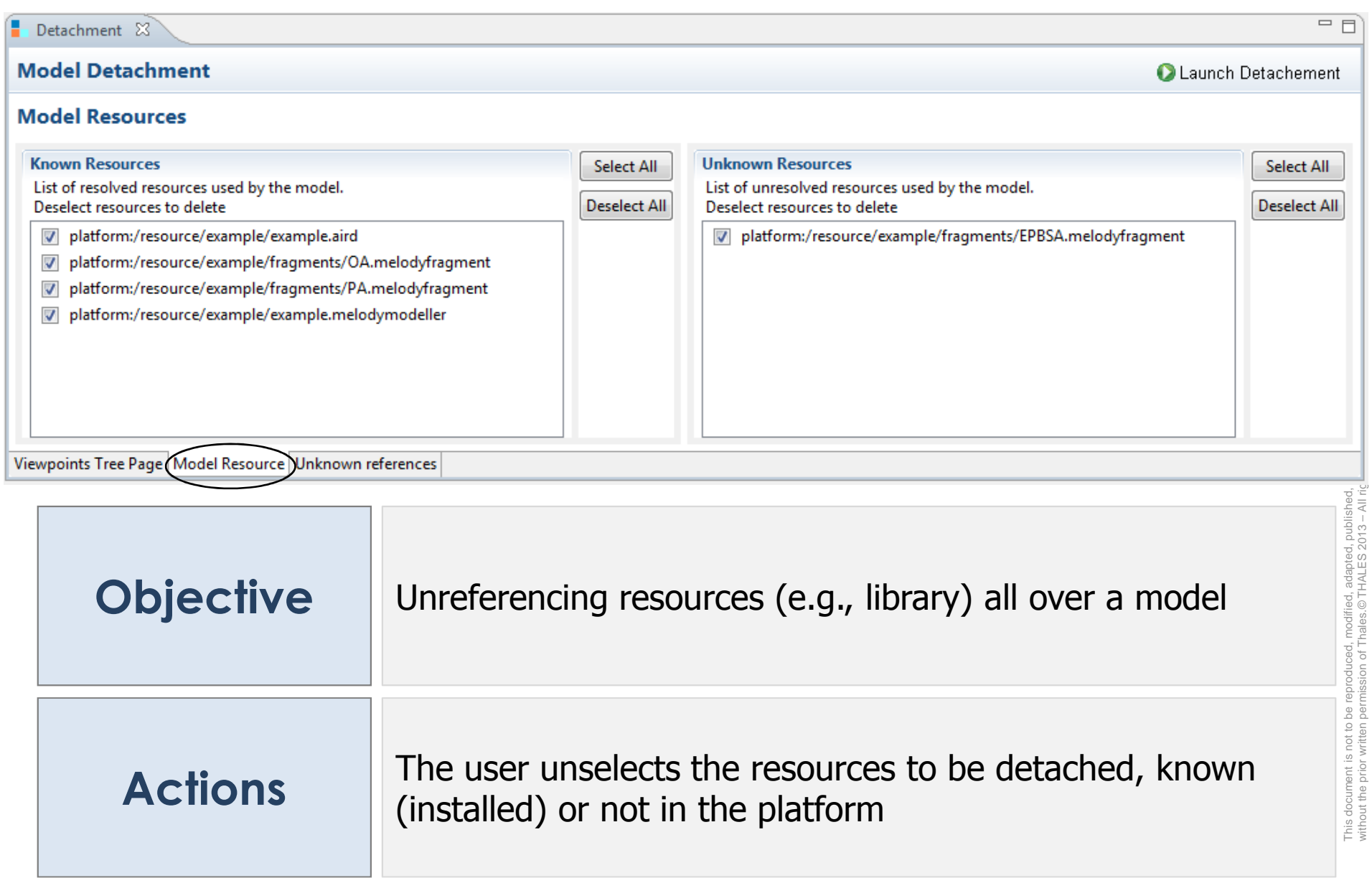

**10**

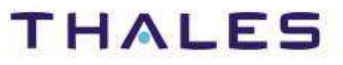

without the prior written permission of Thales.© THALES 2013 – All rights reserved.

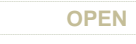

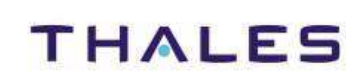

This document is not to be reproduced, modified, adapted, published, translated in any material form in whole or in part nor disclosed to any third party

l, adapted, published,<br>THALES 2013 – All ric

modified, ;<br>hales.© Th

This document is not to be reproduction.

ranslated in

without the prior written permission of Thales.© THALES 2013 – All rights reserved.

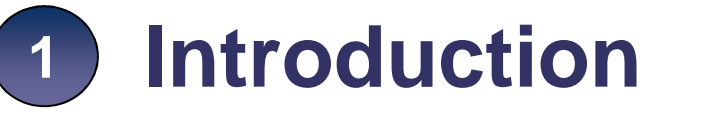

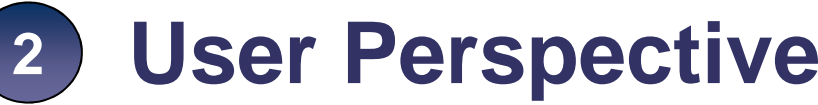

**Developer Perspective3**

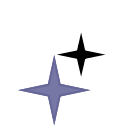

## **Foundations**

ed to any third party This document is not to be reproduced, modified, adapted, published, translated in any material form in whole or in part nor disclosed to any third party ÷ ĭor hart  $\overline{5}$ This document is not to be reproduced, modified, adapted, published, translated in any<br>without the prior writen permission of Thales.© THALES 2013 – All rights reserved. without the prior written permission of Thales.© THALES 2013 – All rights reserved.

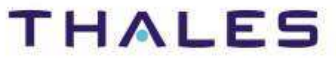

TRN : xxxx-xxxxxxxxxx rev xxx - date **Property**  $\blacksquare$ Thales Global Services / Template: 83150233-DOC-TGS-EN-002

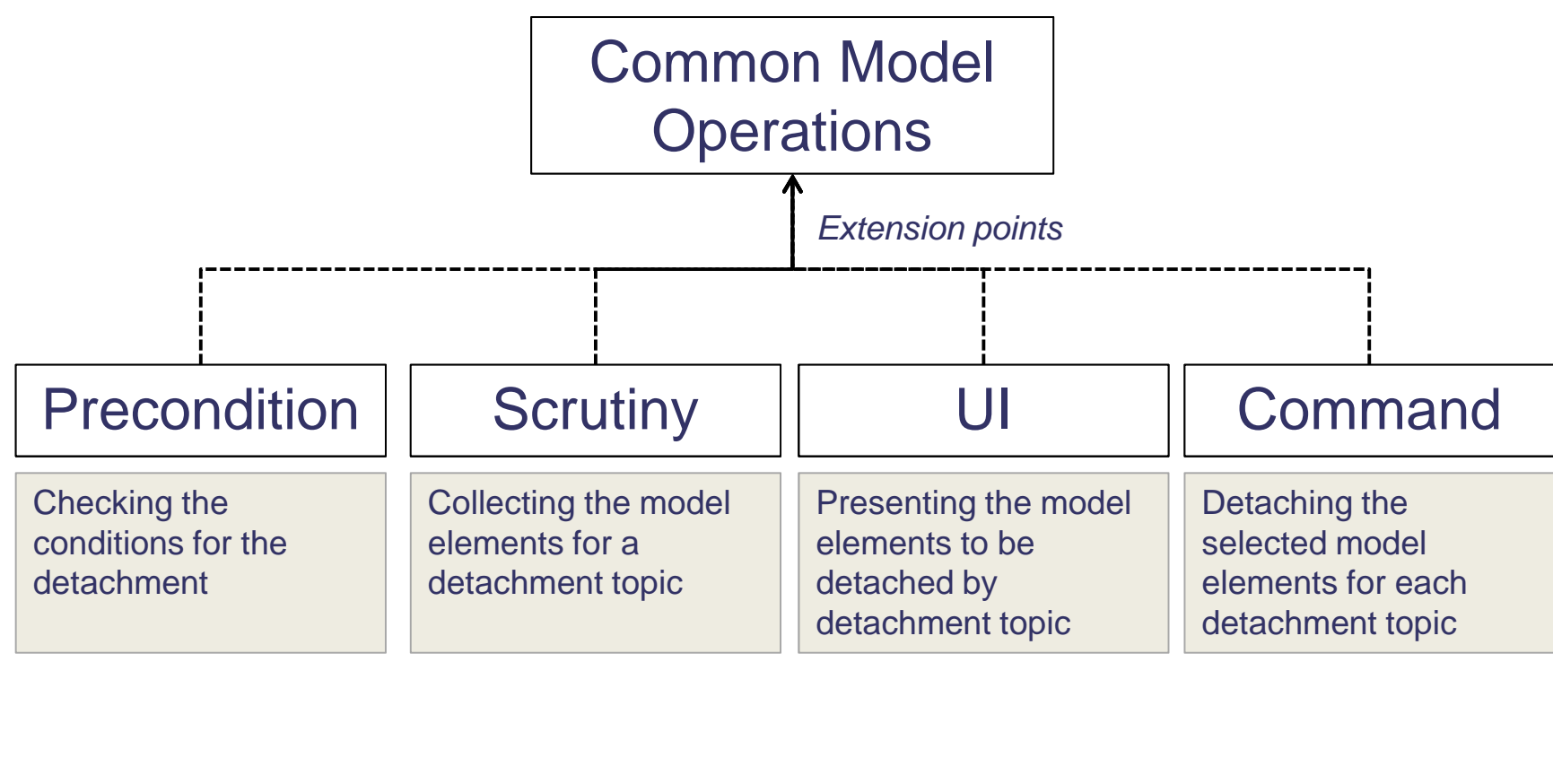

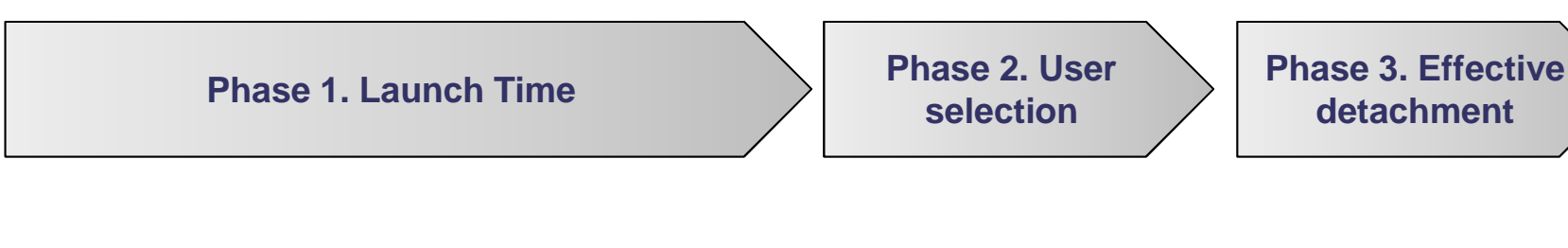

**13**

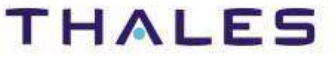

This document is not to be reproduced, modified, adapted, published, translated in any material form in whole or in part nor disclosed to any third party

without the prior written permission of Thales.© THALES 2013 – All rights reserved.

ent is not to

#### **Step 1.1. Start up – Verification of the detachment preconditions**

#### Implementation

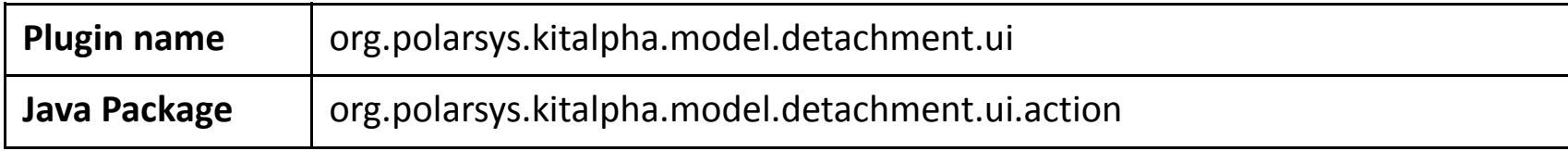

#### Extension point(s)

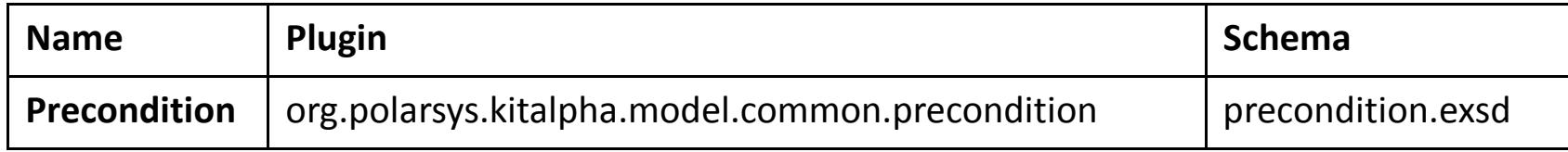

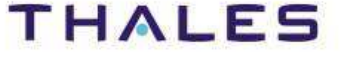

#### **Step 1.2. Scrutiny**

#### Extension point(s)

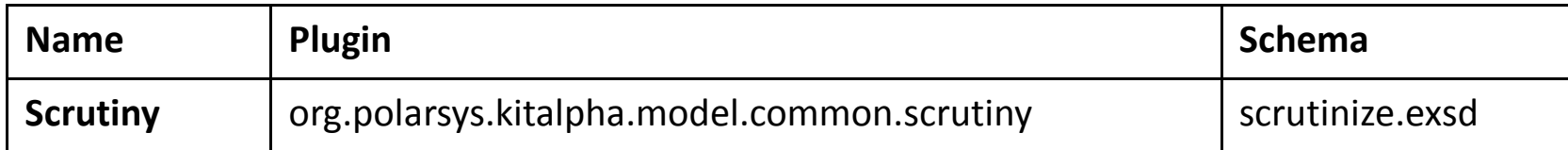

#### Default extension(s)

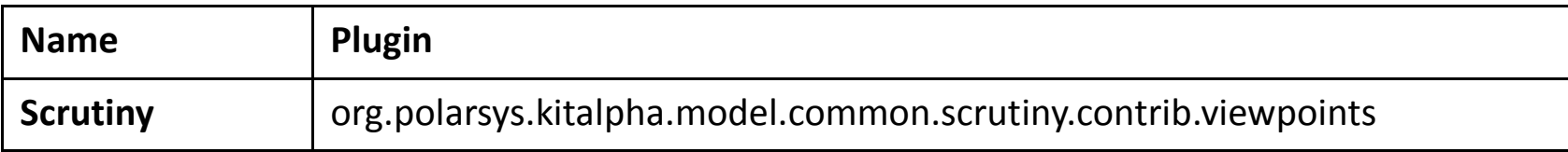

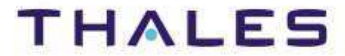

#### **User Interface**

#### Extension point(s)

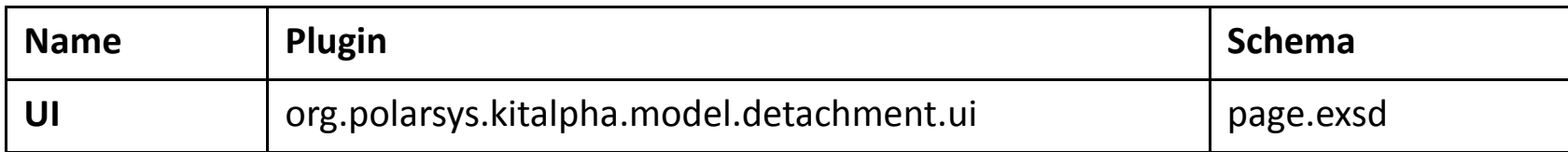

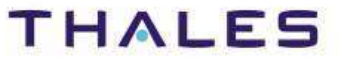

#### Extension point(s)

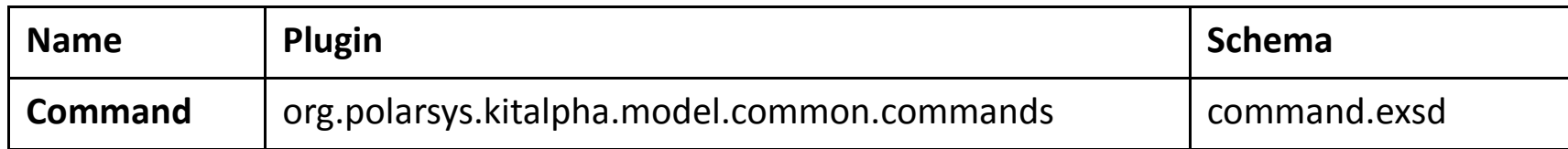

#### **Step 3.1. Additional resource checking**

#### Default extension(s)

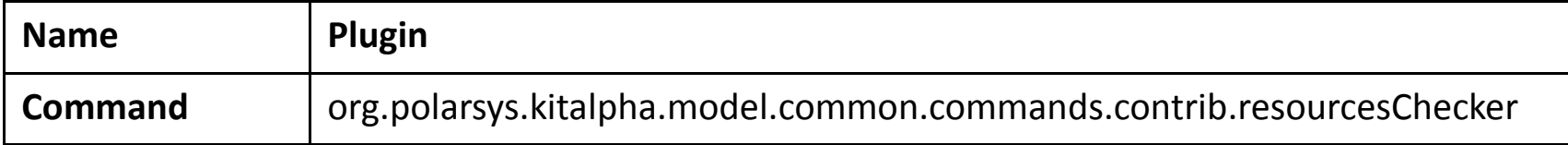

#### **Step 3.2. Detachment for each detachment topic**

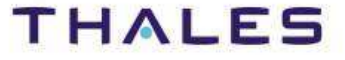

#### **Step 3.3. Resource refresh (e.g., diagram)**

#### Default extension(s)

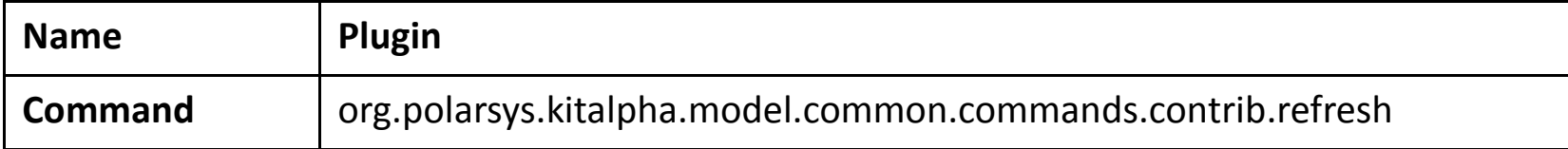

#### **Step 3.4. Back up and save**

#### Default extension(s)

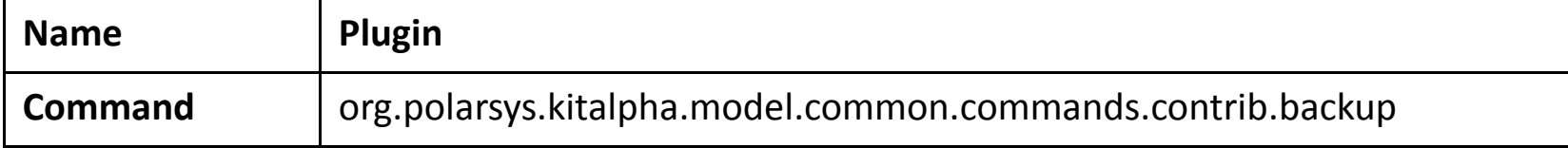

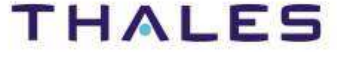

## **Detachment Topics**

This document is not to be reproduced, modified, adapted, published, translated in any material form in whole or in part nor disclosed to any third party third party without the prior written permission of Thales.© THALES 2013 – All rights reserved. modified, adapted, pub<br>hales.©THALES 2013 This document is not to be reproduced,<br>without the prior written permission of TI

## **/** Topic: Removal of unkown references

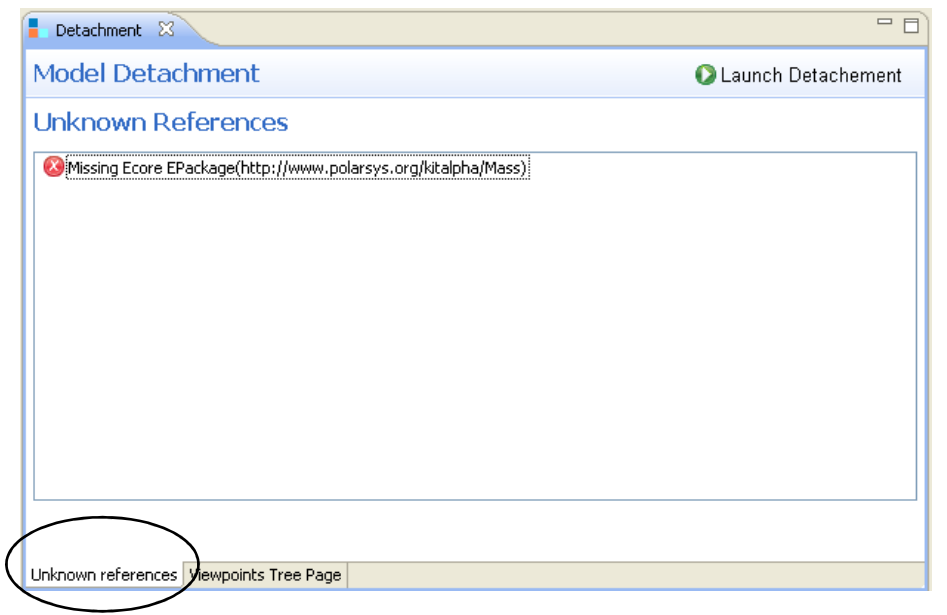

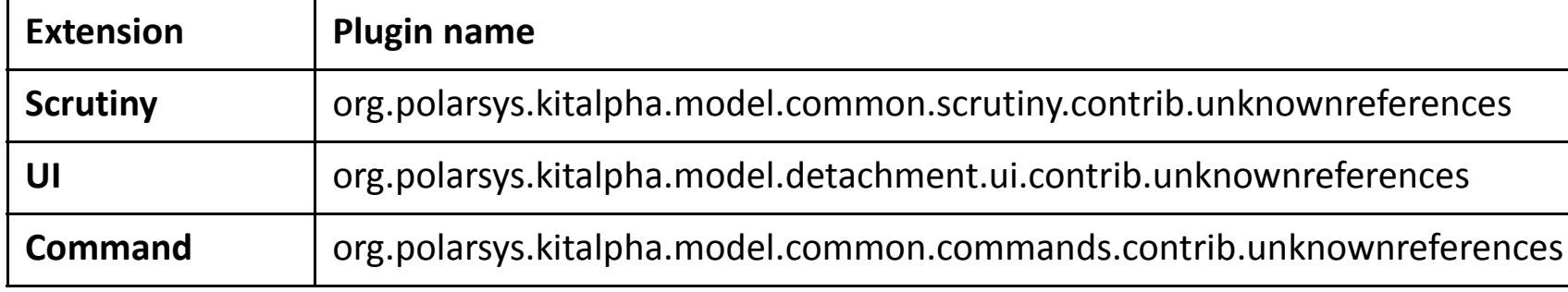

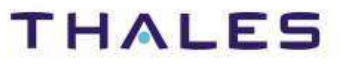

### **/** Viewpoint Detachment

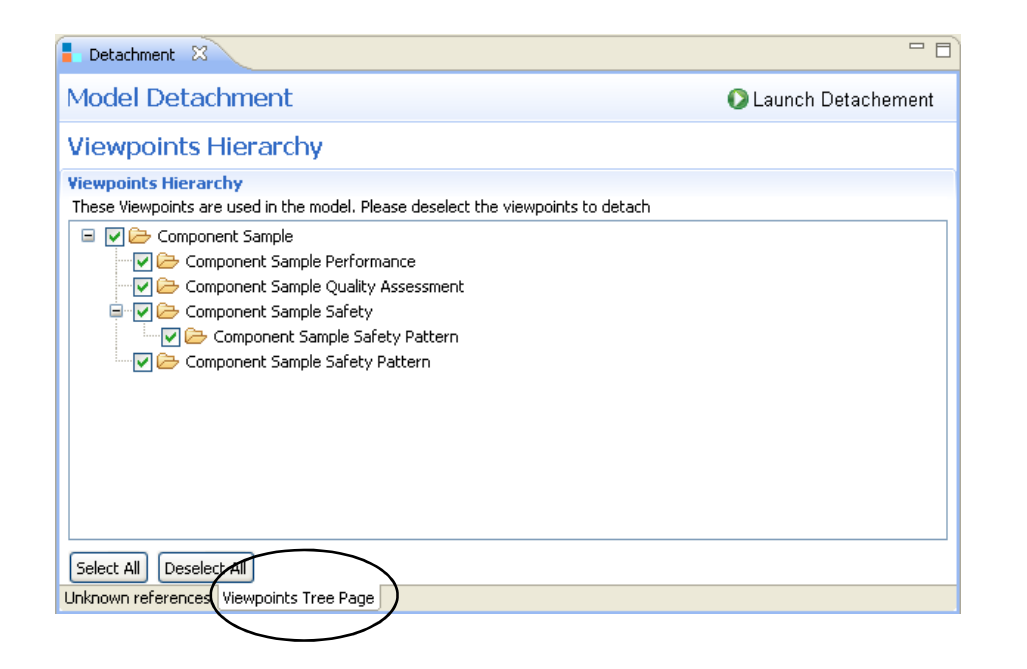

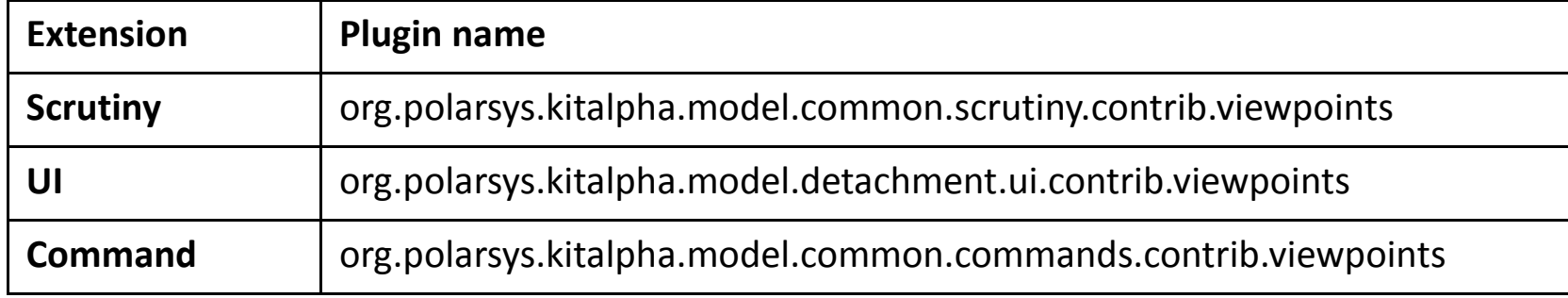

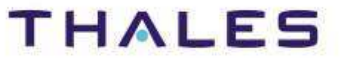

### **/** Topic: Resource Detachment

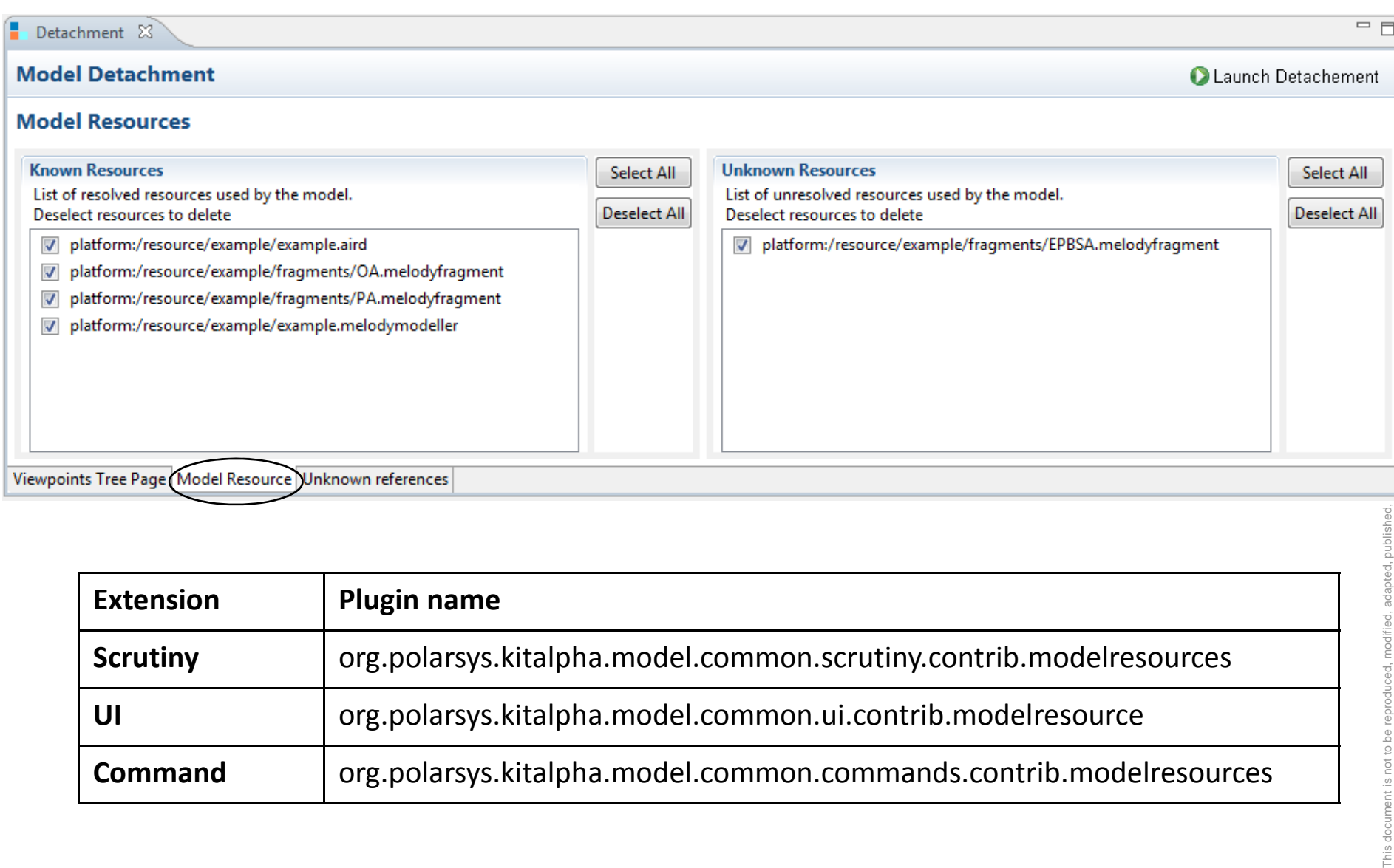

Commandorg.polarsys.kitalpha.model.common.commands.contrib.modelresources

**THALES** 

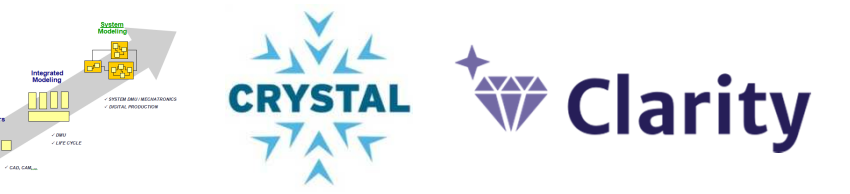

Kitalpha is supported by **Sys2Soft**, **Crystal**, and **Clarity**, French and European projects

# **Tha nk You!**

https://www.polarsys.org/projects/polarsys.kitalpha

benoit.langlois@thalesgroup.com

#LangloisBenoit

TRN : xxxx-xxxxxxxxxx rev xxx - date **Property**  $\blacksquare$ Thales Global Services / Template: 83150233-DOC-TGS-EN-002

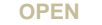

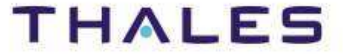